# Modelos Matemáticos em Ecologia e Evolução

NOTAS DE AULA

Professora: Flávia Maria Darcie Marquitti flaviam@ifi.unicamp.br flamarquitti@gmail.com

# Sumário

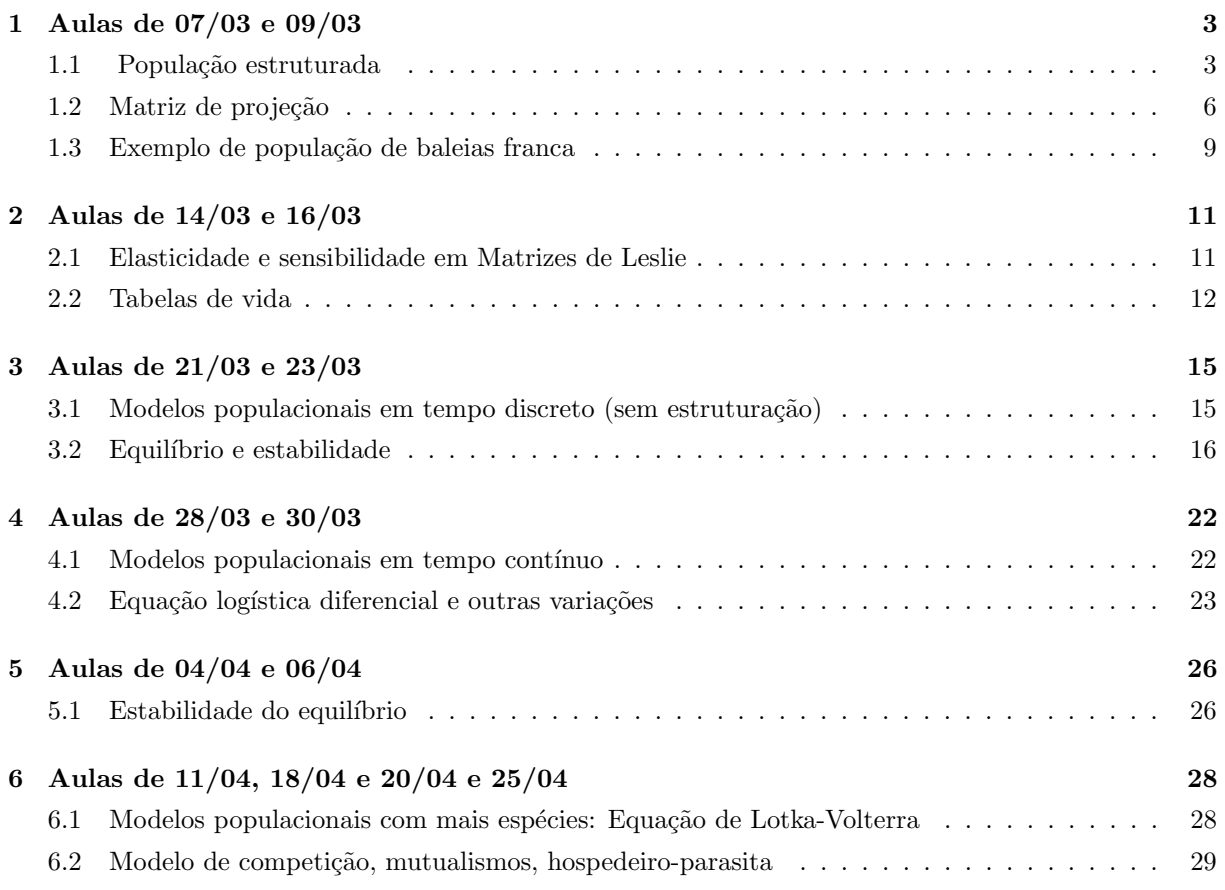

# 1 Aulas de 07/03 e 09/03

## 1.1 População estruturada

Seja um população de uma certa espécie que possui classes bem definidas de acordo com estágio da vida. Por exemplo uma população de plantas possui sementes, plântulas e indivíduos adultos reprodutivos. Uma população de insetos, que possui estágios larval, pupa 1, pupa 2 e adulto. Algumas populações são mais simples, compostas apenas por indivíduos juvenis e adultos reprodutivos.

Vamos considerar essa população mais simples de indivíduos que tem uma fase juvenil (ou classe juvenil) e uma fase de adulto (ou classe adulta). Uma certa fração indivíduos juvenis se tornam adultos. Uma certa fração dos indivíduos adultos permanecem adultos. E os indivíduos adultos podem se reproduzir em uma certa taxa gerando novos indivíduos juvenis. Podemos representar essa população estruturada em classes da seguinte maneira:

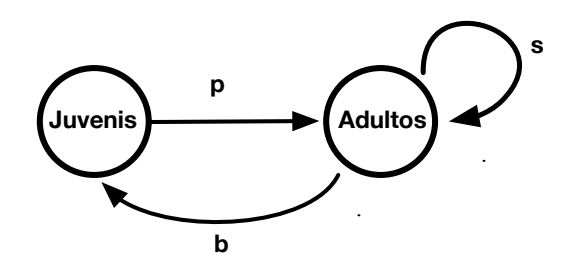

Figura 1: Esquema da população de juvenis e adultos

Dado um certo número de indivíduos juvenis e adultos em um certo instante de tempo  $t$ , sabemos que no instante seguinte,  $t + 1$ , o número de indivíduos juvenis é acrescido pela taxa de indivíduos adultos que se reproduziram no instate t Da mesma forma, sabemos que o número de indivíduos adultos no instante seguinte,  $t + 1$  é composto por indivíduos juvenis do instante t que se tornaram adultos e também por indivíduos adultos do instante  $t$  que permaneceram adultos. Uma forma de expressas matematicamente este sistema é através de equações recursivas.

Vamos usar  $J(t)$  e  $A(t)$  para indicar o número de indivíduos juvenis e adultos, respectivamente, no instante t. Usando as mesmas letras da Figura 1 para representar as taxas de crescimento (b), o amadurecimento de juvenis (p) e a sobrevivência dos adultos, as equações recursivas para este sistema podem ser escritas da seguinte forma:

$$
J(t+1) = bA(t) \tag{1}
$$

$$
A(t+1) = pJ(t) + sA(t)
$$
\n<sup>(2)</sup>

Ao representar a população desta forma, eu posso saber como ela estará no instante de tempo  $t = 15$ , pode exemplo. Através das equações dadas em 1 e 2. Podemos escrever os tamanho das diferentes classes de acordo com o número de indivíduos em cada classe no instante  $t = 14$ . Ou seja, podemos escrever da seguinte maneira:

$$
J(15) = bA(14) \tag{3}
$$

$$
A(15) = pJ(14) + sA(14) \tag{4}
$$

Portanto preciso saber como a população estava no instante  $t = 14$ . Usando as equações 1 e 2

novamente, posso determinar o número de indivíduos no instante  $t = 14$ . Como você já deve ter percebido, faremos isso recursivamente até chegar no instante  $t = 0$  e nas quantidades iniciais de indivíduos juvenis e adultos. Digamos que começamos com uma população no instante  $t = 0$  de 0 indivíduos juvenis  $(J(0) = 0)$ e 1 indivíduo adulto  $(A(0) = 1)$ . Desta forma, posso saber quanto juvenis e adultos tenho em  $t = 1$ , e depois em  $t = 2$  e então em  $t = 3$  até chegar no instante de tempo que estou interessada que é o instante  $t = 15$ .

Vamos fazer um exemplo numérico para entender o que acontece com a nossa população de  $t = 0$  até  $t = 15$ . Supondo que 0.1 dos indivíduos juvenis se tornam adultos em um certo instante de tempo para outro ( $p = 0.1$ ), e que 0.2 dos adultos sobrevivem de um certo instante de tempo para outro ( $s = 0.2$ ). Além disso, vamos supor que o número de filhos que cada adulto deixa é em média 10 (b=10). Vamos escrever na forma de tabela como os número de adultos e juvenis se alteram ao logo do tempo até  $t = 15$ .

Tabela 1: Tamanho da população em cada uma das classes e tamanho total a instante de tempo.

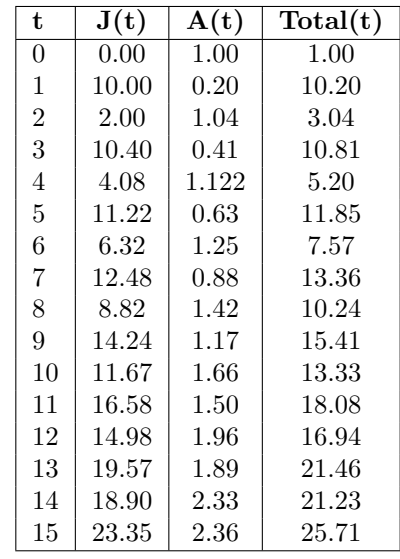

Da mesma forma, podemos calcular para tempos muito distantes e entender como a população cresce. Calculando essa mesma população (mesmo valores de b, p e s) para um tempo muito grande, podemos visualizar graficamente algumas informações dessa população. Primeiramente vamos fazer o gráfico de Número de indivíduos juvenis e adultos ao longo do tempo:

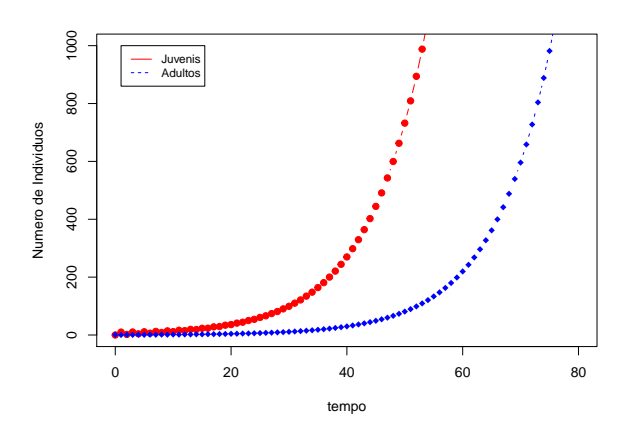

Figura 2: Número de indivíduos nas classes Juvenis e Adultos.

Essas populações crescem exponencialmente. Não há nada que funcione como um freio ou limite para o tamanho da população. Por mais que nem todos os adultos sobrevivam, a taxa de natalidade

é suficientemente grande para que a cada instante de tempo a população esteja maior que no instante anterior. Se observarmos o início do crescimento vemos algumas oscilações. Porém a partir de um certo momento, a população de juvenis e adultos cresce sem oscilações adquirindo um tamanho cada vez maior a cada instante de tempo.

Podemos avaliar também qual a proporção de juvenis e adultos na população a cada instante de tempo, isto é  $\frac{J(t)}{Total(t)}$  e  $\frac{A(t)}{Total(t)}$  $\frac{A(t)}{Total(t)}$ :

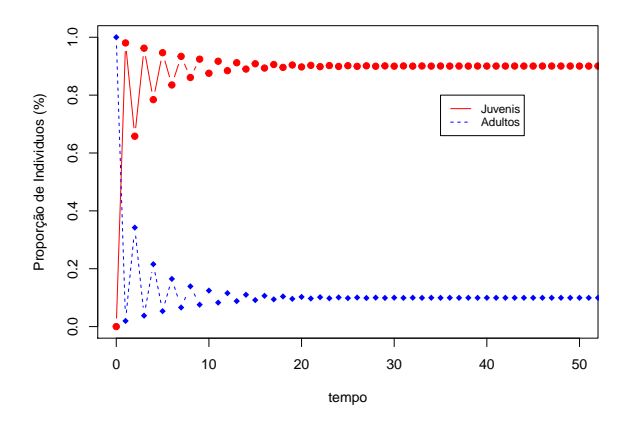

Figura 3: Proporção do número de indivíduos nas classes Juvenis e Adultos.

Pelo gráfico da figura 3, ainda que a população esteja cada vez maior a cada instante de tempo, as proporções de juvenis e adultos alcançam uma proporção estável depois de um certo tempo. Vemos que em torno de 80% da população é composta de juvenis, enquanto 20% da população é composta por adultos, após algumas oscilações iniciais. Esta mesma informação pode ser vista de outra maneira. Se fizermos o gráfico de plano de fases  $(A(t) \times J(t))$ , essa proporção do número de juvenis para adultos é dado pela inclinação da reta de ajuste dos pontos desse plano de fases:

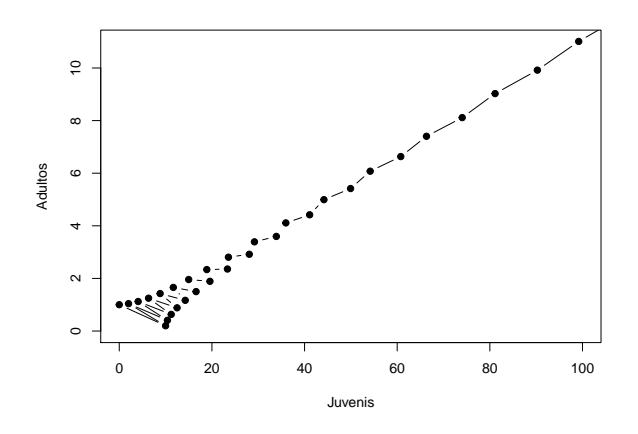

Figura 4: Plano de fases do número de indivíduos nas classes Juvenis e Adultos.

Como mostrado na Figura 2, apesar da população alcançar uma proporção estável de juvenis e adultos (Figuras 5 e 4), a população não deixa de crescer conforme o tempo passa. Sabemos que a taxa de natalidade é 10 juvenis/adulto. No entanto, o efeito da sobrevivência e amadurecimento dos indivíduos dessa população devem ser levados em conta para sabermos de fato o quanto a população cresce a cada instante de tempo. Se consideramos o tamanho da população no instante  $t + 1$  em relação ao instante t, podemos estimar o quanto a natalidade, amadurecimento e sobrevivência resultam no crescimento da população.

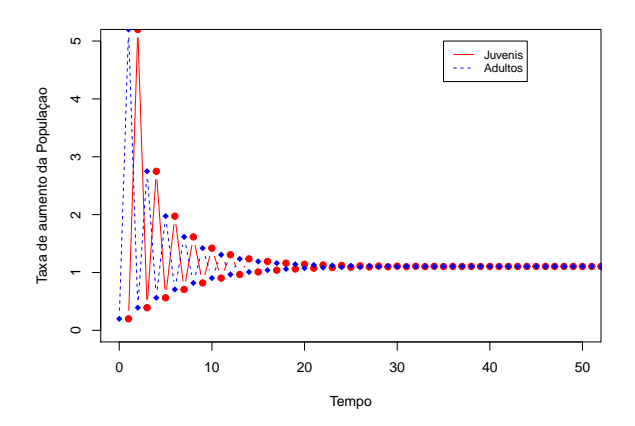

Figura 5: Taxa de crescimento da população nas classes Juvenis e Adultos

## 1.2 Matriz de projeção

Uma outra forma de escrevermos o mesmo problema do exemplo acima é através de notação matricial. O problema anterior escrito na forma de matriz é expresso da seguinte forma:

$$
\begin{pmatrix} J(t+1) \\ A(t+1) \end{pmatrix} = \begin{pmatrix} 0 & b \\ p & s \end{pmatrix} \begin{pmatrix} J(t) \\ A(t) \end{pmatrix}
$$
 (5)

Se chamarmos o vetor da população de  $\vec{p}$  e a matriz com o valores de b, p e s de M, também podemos escrever:

$$
\vec{p}(t+1) = \mathbf{M}\vec{p}(t) \tag{6}
$$

Da mesma forma como fizemos anteriormente, podemos escrever o vetor  $\begin{pmatrix} J(t) \\ J(t) \end{pmatrix}$  $A(t)$  $\setminus$ em termos de

 $\begin{pmatrix} J(t-1) \\ A(t-1) \end{pmatrix}$ . Desta maneira, a equação 8 fica:

$$
\begin{pmatrix} J(t+1) \\ A(t+1) \end{pmatrix} = \begin{pmatrix} 0 & b \\ p & s \end{pmatrix} \begin{pmatrix} 0 & b \\ p & s \end{pmatrix} \begin{pmatrix} J(t-1) \\ A(t-1) \end{pmatrix}
$$
(7)

Podemos ir recursivamente até os tamanho das classes no instante  $t = 0, p_0 =$  $\binom{J(0)}{A(0)}$ :

$$
\begin{pmatrix} J(t+1) \\ A(t+1) \end{pmatrix} = \begin{pmatrix} 0 & b \\ p & s \end{pmatrix} \dots \begin{pmatrix} 0 & b \\ p & s \end{pmatrix} \begin{pmatrix} J(0) \\ A(0) \end{pmatrix} = \begin{pmatrix} 0 & b \\ p & s \end{pmatrix}^{t+1} \begin{pmatrix} J(0) \\ A(0) \end{pmatrix}
$$
(8)

Ou ainda:

$$
\vec{p}(t) = \mathbf{M}^t \vec{p_0} \tag{9}
$$

A matriz  $M$  é a matriz que contém as estatísticas básicas da população. Ela é conhecida como matriz de projeção, matriz de transição ou ainda por matriz de Leslie. Esta matriz contém informações básicas da população. Dado que a nossa população de exemplo possui um taxa de crescimento constante a partir de um certo instante de tempo (Fig. 5)e dado que as proporções de indivíduos nas diferentes classes também se mantém constantes (Fig. 3), podemos relacionar esses dados com característica da matriz de projeção da população.

Uma forma de reescrevermos o problema é assumirmos que a classe de juvenis  $J \notin k$  vezes o tamanho da classe de adultos A, de tal forma que podemos definir o vetor  $\vec{v}$  que obedeça essa proporção nas diferentes classes:

$$
\vec{v} = \begin{pmatrix} J \\ A \end{pmatrix} = \begin{pmatrix} Ak \\ A \end{pmatrix} = A \begin{pmatrix} k \\ 1 \end{pmatrix} \tag{10}
$$

Também assumimos que a população cresce com uma taxa  $\lambda$  a cada instante de tempo. Se no instante de tempo  $t$ , nós temos J juvenis e A adultos e a população cresce com essa taxa constante, então:

$$
\begin{pmatrix} J(t+1) \\ A(t+1) \end{pmatrix} = \begin{pmatrix} \lambda J(t) \\ \lambda A(t) \end{pmatrix} = \lambda \begin{pmatrix} J(t) \\ A(t) \end{pmatrix} = \lambda \begin{pmatrix} J \\ A \end{pmatrix}
$$
(11)

Ou ainda:

$$
\vec{p}(t+1) = \lambda \vec{p}(t) = \lambda \vec{v} \tag{12}
$$

Portanto, juntando as equações 9 e 12, temos:

$$
\lambda \vec{v} = \mathbf{M}\vec{v} \tag{13}
$$

Para resolver, usamos a matriz identidade, que funciona como uma matriz neutra na multiplicação de matrizes (ou como o número 1 em uma multiplicação de números escalares):

$$
\lambda \begin{pmatrix} J \\ A \end{pmatrix} = \begin{pmatrix} 0 & b \\ p & s \end{pmatrix} \begin{pmatrix} J \\ A \end{pmatrix}
$$
\n(14)

$$
\left[ \begin{pmatrix} 0 & b \\ p & s \end{pmatrix} - \lambda \begin{pmatrix} 1 & 0 \\ 0 & 1 \end{pmatrix} \right] \begin{pmatrix} J \\ A \end{pmatrix} = 0 \tag{15}
$$

$$
\left[ \begin{pmatrix} 0 & b \\ p & s \end{pmatrix} - \begin{pmatrix} \lambda & 0 \\ 0 & \lambda \end{pmatrix} \right] \begin{pmatrix} J \\ A \end{pmatrix} = 0 \tag{16}
$$

$$
\left[ \begin{pmatrix} 0 - \lambda & b \\ p & s - \lambda \end{pmatrix} \right] \begin{pmatrix} J \\ A \end{pmatrix} = 0 \tag{17}
$$

Para resolver a partir da equação 17, ou temos que  $\int J$ A  $\setminus$  $= 0$ , ou seja J=0 e A=0, que chamamos de solução trivial, ou então a matriz  $\mathbf{B} =$  $\int 0 - \lambda$  b  $p$  s −  $\lambda$  $\setminus$ deve causar um efeito nulo. Uma forma de buscarmos isso matematicamente é multiplicando a equação dada em 17 pela matriz inversa de **B**, denominada B<sup>−</sup><sup>1</sup> , supondo que ela exista. Portanto temos que:

$$
\mathbf{B}^{-1}\mathbf{B}\vec{v} = \mathbf{B}^{-1}0\tag{18}
$$

Como uma matriz inversa multiplicada pela própria resulta em uma matriz identidade, I, temos que  $I\vec{v} = 0$ . Se estamos em busca de uma solução não trivial, chegamos em um absurdo:  $I = 0$ . Portanto a matriz B não pode ser inversível, isto é B<sup>−1</sup> não existe. Uma matriz não inversível tem o determinante igual a zero. Então temos:

$$
\det\begin{pmatrix} 0 - \lambda & b \\ p & s - \lambda \end{pmatrix} = 0 \tag{19}
$$

O determinante de uma matriz quadrada  $2x2$  é simples de se calcular, é simplesmente a multiplicação dos elementos da diagonal principal menos os elementos da diagonal oposta. O determinante gera então uma função polinomial, neste caso de segundo grau, que é chamada de *polinômio característico* ou função  $carcter$ ística:

$$
\lambda^2 - s\lambda - pb = 0\tag{20}
$$

A solução desse polinômio leva a dois valores candidatos a serem o que descrevemos acima como taxa de crescimento da população. Este valores são  $\lambda_1 = \frac{s + \sqrt{s^2 + 4pb}}{2}$  $\frac{s^2+4pb}{2}$  e  $\lambda_2 = \frac{s-\sqrt{s^2+4pb}}{2}$  $\frac{2^{s^2+4p^0}}{2}$ . Este são os autovalores da matriz M. Ao substituirmos o valor de  $\lambda$ na equação dada em 17, podemos calcular os valores de  $J$  e A que nos fornecem a informação da proporção de indivíduos juvenis e adultos na população estudada. Fazemos isso com cada um dos valores de  $\lambda$ , o que nos resultará em vetores  $\begin{pmatrix} J \end{pmatrix}$ A  $\setminus$ associados. Calculando os valores de J e A, temos:

$$
\begin{pmatrix} -\lambda & b \\ p & s - \lambda \end{pmatrix} \begin{pmatrix} J \\ A \end{pmatrix} = 0 \tag{21}
$$

Pela multiplicação da primeira linha da matriz pelo vetor  $\begin{pmatrix} J \end{pmatrix}$ A  $\setminus$ , temos que:

$$
-\lambda J + bA = 0 \tag{22}
$$

Portanto  $J = \frac{bA}{\lambda}$ . Como sabemos os valores de  $\lambda$ , é só substituirmos. Para o autovalor  $\lambda_1$ , temos que:

$$
J = \frac{2b}{s + \sqrt{s^2 + 4pb}}A\tag{23}
$$

Desta forma, temos que a classe de juvenis é  $\frac{2b}{s+\sqrt{s^2+4pb}}$  o tamanho da classe de adultos. E então A  $\sqrt{ }$  $\mathcal{L}$ 2b  $rac{2b}{s+\sqrt{s^2+4pb}}$ 1  $\setminus$  $\int$  é o autovetor associado ao autovalor  $\lambda_1$ .

ara o autovalor  $\lambda_2$ , temos que:

$$
J = \frac{2b}{s - \sqrt{s^2 + 4pb}}A\tag{24}
$$

Desta forma, temos que a classe de juvenis é  $\frac{2bA}{s-\sqrt{s^2+4pb}}$  o tamanho da classe de adultos. E então A  $\sqrt{ }$  $\mathcal{L}$ 2b  $\frac{2b}{s-\sqrt{s^2+4pb}}$ 1  $\setminus$  $\int$  é o autovetor associado ao autovalor  $\lambda_2$ .

Como vemos, temos dois valores que nos informam como a população cresce (dois autovalores) e duas proporções de classes associadas ao crescimento da população (dois autovetores associados). No entanto a popula¸c˜ao cresce de uma forma constante, sem alterar de uma taxa de crescimento para outra (veja a figura 5). Vamos fazer os cálculo de autovetores e autovalores usando os valores de b,  $p e s$  usados nos exemplos das figuras 2-5.

\n- $$
\lambda_1 = 1.1049876
$$
 e seu autovetor associado é  $\frac{-1}{0.1098303} \begin{pmatrix} 9.049876 \\ 1 \end{pmatrix}$
\n- $\lambda_2 = -0.904987$  e seu autovetor associado é  $\frac{1}{0.09013042} \begin{pmatrix} -11.04988 \\ 1 \end{pmatrix}$
\n

Visualmente pelo gráfico da figura 5, vemos que a população tem uma taxa de crescimento positiva que é um pouco maior que 1. Pelo gráfico da figura 3, vemos que há mais juvenis que adultos e que a porcentagem de juvenis está em 90% e de adultos está em torno de 10%. Desta forma podemos ver que o valor de  $\lambda_1$  e seu autovetor são aqueles que definem o crescimento e proporções das classes dessa

popula¸c˜ao. Este autovalor ´e conhecido como autovalor dominante. Ele ´e aquele autovalor com maior valor em módulo dentre os autovalores da matriz.

Uma forma de vermos matematicamente por que este autovalor é o dominante, é através de método das potências.

Sejam os autovalores e autovetores de uma matriz  $A_{2\times 2}$ ,  $\lambda_1$  e  $\lambda_2$  com seus respectivos autovetores  $\vec{v_1}$ e  $\vec{v_2}$ . Suponha que os autovalores são tais que  $|\lambda_1| > |\lambda_2|$ . Os autovetores de uma matriz são linearmente independentes, isto é, eles formam uma base para o espaço de duas dimensões  $R^2$ . Desta forma, um certo vetor  $\vec{w}$  de dimensão 2 pode ser escrito como uma combinação linear de coeficientes não nulos  $c_1$  e  $c_2$ :

$$
\vec{w} = c_1 \vec{v_1} + c_2 \vec{v_2} \tag{25}
$$

Multiplicando os dois lados da equação 25 pela matriz **A**, temos que:

$$
A\vec{w} = c_1 A \vec{v_1} + c_2 A \vec{v_2}
$$
 (26)

Dado que  $\vec{v_1}$  e  $\vec{v_2}$  são os autovetores da matriz A, podemos  $A\vec{v_1} = \lambda_1 \vec{v_1}$  e  $A\vec{v_2} = \lambda_2 \vec{v_2}$ . Portanto a equação 26 pode ser reescrita da seguinte forma:

$$
A\vec{w} = c_1\lambda_1\vec{v_1} + c_2\lambda_2\vec{v_2}
$$
\n
$$
(27)
$$

Fazendo isso mais uma vez, temos que a equação 27 fica da seguinte forma:

$$
A^2 \vec{w} = c_1 \lambda_1^2 \vec{v_1} + c_2 \lambda_2^2 \vec{v_2}
$$
 (28)

Fazendo isso  $t + 1$  vezes, temos

$$
A^t \vec{w} = c_1 \lambda_1^t \vec{v_1} + c_2 \lambda_2^t \vec{v_2}
$$
\n
$$
\tag{29}
$$

Dado que  $|\lambda_1| > |\lambda_2|$ , podemos reescrever a equação 30 da seguinte forma:

$$
At\vec{w} = \lambda_1^t \left[ c_1 11 \vec{v_1} + c_2 \frac{\lambda_2^t}{\lambda_1^t} \vec{v_2} \right]
$$
\n(30)

Dado que  $Lim_{t\to\infty}\frac{\lambda_2^t}{\lambda_1^t}=0,$  então, a dinâmica de longos termos definidos pela matriz A terá o autovalor com maior valor absoluto como o autovalor que domina sobre o outros. Essa mesma técnica pode ser aplicada a matrizes de dimensões  $n \times n$ .

#### 1.3 Exemplo de população de baleias franca

O exemplo da baleias franca leva em conta uma população estrutura da seguinte maneira: filhotes (F), imaturos (I), maduros (M) e reprodutivos (R). Somente os indivíduos e estado/classe reprodutiva é que gera novos filhotes. Os indivíduos filhotes permanecem filhotes ou se tornam imaturos. Os indivíduos imaturos podem permanecer imaturos, se tornar maduros ou se tornarem diretamente reprodutivos. Os indivíduos maduros permanecem maduros ou se tornam reprodutivos. Os indivíduos reprodutivos permanecem se reproduzindo ou voltam a ser somente maduros quando n˜ao se reproduzem. A forma de representarmos essa população é da seguinte maneira:

Usamos as letras  $s_{ik}$  para representar a taxa com que um indivíduo da classe k se tornam da classe j. Usamos a letra  $b$  para definir a taxa de natalidade, ou seja, quantos filhotes indivíduos reprodutivos geram por instante de tempo em que estão reprodutivos. As equações que definem a quantidade de indivíduos

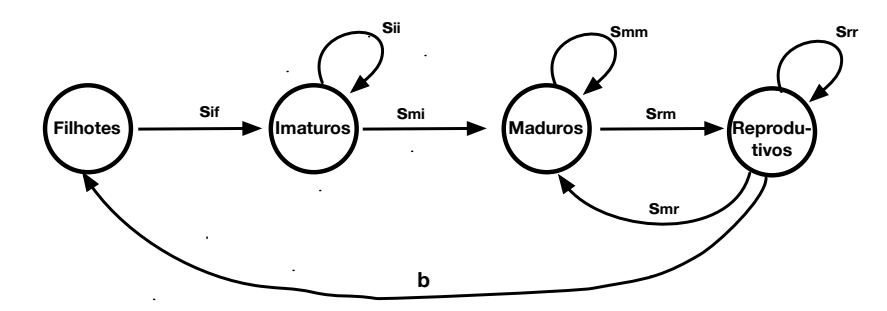

Figura 6: Esquema da população de baleias franca estruturado.

em cada classe dado a quantidade existente no instante anterior são:

$$
F(t+1) = bR(t)
$$
  
\n
$$
I(t+1) = s_{if}F(t) + s_{ii}I(t)
$$
  
\n
$$
M(t+1) = s_{mi}I(t) + s_{mm}M(t) + s_{mr}R(t)
$$
  
\n
$$
R(t+1) = s_{ri}I(t) + s_{rm}M(t) + s_{rr}R(t)
$$
\n(31)

Escrevendo da forma matricial, temos:

$$
\begin{pmatrix}\nF(t+1) \\
I(t+1) \\
M(t+1) \\
R(t+1)\n\end{pmatrix} = \begin{pmatrix}\n0 & 0 & 0 & b \\
s_{if} & s_{ii} & 0 & 0 \\
0 & s_{mi} & s_{mm} & s_{mr} \\
0 & s_{ir} & s_{rm} & s_{rr}\n\end{pmatrix} \begin{pmatrix}\nF(t) \\
I(t) \\
M(t) \\
R(t)\n\end{pmatrix}
$$
\n(32)

Ou também podemos representar por:

$$
\vec{p}(t+1) = \mathbf{M}\vec{p}(t) \tag{33}
$$

A matriz de transição (de projeção ou de Leslie) dessa população é a matriz M. Como vimos na seção 1.2, pode nos fornecer informações importantes a respeito da taxa de crescimento dessa população e também qual a proporção estável de indivíduos em cada classe. Utilizaremos um exemplo numérico, em que:

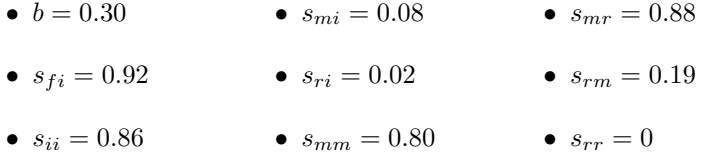

Da mesma forma como fizemos anteriormente, podemos calcular recursivamente os valores de tamanho populacional em cada classe dados os parâmetros acima que compõem a matriz M por meio das equações dadas em 6. Vamos primeiro observar os gráficos de tamanho populacional de cada classe em função do tempo, as proporções de cada classe em função do tempo e a taxa de crescimento também em função do tempo.

Agora utilizando a propriedades da matriz de transição, vamos obter os valores de taxa de crescimento e proporções estáveis de cada classe por dos autovalores e seu autovetores dessa matriz. Os autovalores e respectivos autovetores dessa matriz de projeção são:

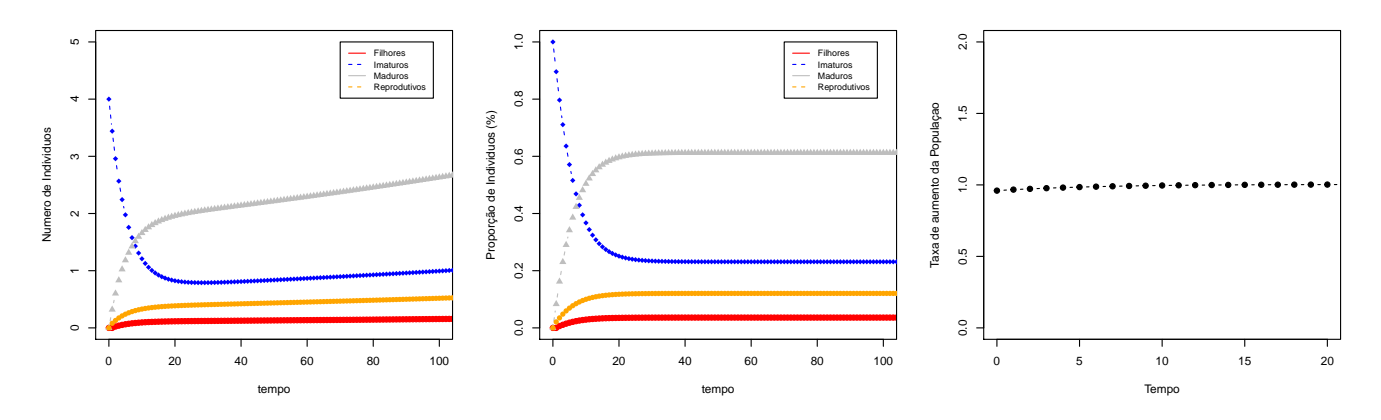

Figura 7: Número de indivíduos em cada classe, proporção de cada classe e taxa de crescimento da população de baleias franca, respectivamente

• 
$$
\lambda_1 = 1.003
$$
 e seu autovetor associado  $\frac{1}{0.92}$   $\begin{pmatrix} 0.06 \\ 0.38 \\ 1.00 \\ 0.20 \end{pmatrix}$   
\n•  $\lambda_2 = 0.824$  e seu autovetor associado  $\frac{1}{0.86}$   $\begin{pmatrix} -0.03 \\ 1.00 \\ -0.57 \\ -0.11 \end{pmatrix}$   
\n•  $\lambda_3 = -0.166$  e seu autovetor associado  $\frac{-1}{0.64}$   $\begin{pmatrix} 1.00 \\ -0.90 \\ 0.58 \\ -0.55 \end{pmatrix}$   
\n•  $\lambda_4 = -0.002$  e seu autovetor associado  $\frac{-1}{0.73}$   $\begin{pmatrix} -0.94 \\ 1.00 \\ -0.10 \\ -0.10 \end{pmatrix}$ 

Como vimos anteriormente, o maior autovalor em módulo é o autovalor dominante e é aquele que determina a taxa de crescimento da população. Neste caso, o maior autovalor em valor absoluto é o  $\lambda_1 = 1.003$ . Isto significa que a cada instante de tempo a população tem o seu tamanho do instante anterior somado mais  $0.3\%$  do seu tamanho anterior. Além disso, temos que quando a população estudada alcança suas proporções estáveis, o número de filhotes é igual a 0.06 do número de maduros; o número de imaturos é 0.38 do número de maduros e os reprodutivos são 0.20 do número de maduros.

# 2 Aulas de 14/03 e 16/03

## 2.1 Elasticidade e sensibilidade em Matrizes de Leslie

Algumas análises da Matriz de Leslie (ou matriz de transição, ou em alguns casos, também chamada de Matriz de Lefkovitch) pode nos fornecer informações de quão importante as transições de uma fase/etapa para a outra são naquela população. Por exemplo, a população de baleias do exemplo da Figura 6 é mais sensível à uma diminuição no número médio de filhotes que cada indivíduo reprodutivo tem ou esta população é mais sensível à taxa de sobrevivência de indivíduos juvenis que se tornam adultos. Estas questões podem ser resolvidas com análises da matriz de transição da população por meio de medidas relativamente simples de serem calculadas.

Uma das medidas é chamada de sensibilidade. Essa medida nos informa o quanto cada transição contribui para a taxa de crescimento da população. Uma das formas de se calcular a sensibilidade da população a uma transição  $a_{ij}$  na matriz de transição, é calcular o quanto de alteração na taxa de crescimento que uma perturbação em  $a_{ij}$  causa. Portanto, a sensibilidade é definida como:

$$
S_{ij} = \frac{\delta \lambda}{\delta a_{ij}}\tag{34}
$$

Uma forma de se estimar a sensibilidade é explorando numericamente dada uma pequena perturbação  $(p)$  do elemento  $a_{ij}$  original  $(o)$  da matriz de transição:

$$
S_{ij} \approx \frac{\Delta\lambda}{\Delta a_{ij}} = \frac{\lambda_o - \lambda_p}{\lambda_o - \lambda_p} \tag{35}
$$

Desde 1996, Caswell vem desenvolvendo diversos estudos de como podemos explorar melhor a matriz de Leslie. Em seu trabalho clássico de 1978, Caswell apresentou uma forma de se calcular a sensibilidade utilizando os autovetores direito e esquerdo da matriz de transição. Sabemos a taxa de crescimento da população é dada pelo autovalor dominante  $\lambda$ , em que o respectivo autovetor direito w ( $Mw =$  $\lambda w$ ) representa a estrutura etária estável e o autovetor esquerdo v  $(v^T M = \lambda v^T)$  representa os valores reprodutivos de cada classe. Sendo assim, a sensibilidade pode ser definida como:

$$
S_{ij} = \frac{\delta \lambda}{\delta a_{ij}} = \frac{v_i w_j}{\langle v, w \rangle} \tag{36}
$$

, onde  $\langle v, w \rangle$  é o produto escalar dos autovalores direito e esquerdo.

Ainda podemos considerar a contribuição relativa de cada trasição da matriz, isto é, pesar o quanto cada transição influencia o valor de  $\lambda$  considerando a própria magnitude de lambda. De uma forma mais simples, queremos saber a medida relativa da sensibilidade considerando seus valores originais. Portanto a elasticidade da transição  $a_{ij}$  é definida como:

$$
E_{ij} = \frac{a_{ij}}{\lambda} S_{ij} \tag{37}
$$

, onde  $\langle vw \rangle$  é o produto escalar dos autovalores direito e esquerdo. Ou ainda:

$$
E_{ij} = \frac{a_{ij}}{\lambda} \frac{\delta \lambda}{\delta a_{ij}} = \frac{\delta (\log \lambda)}{\delta (\log a_{ij})}
$$
\n(38)

#### 2.2 Tabelas de vida

Ainda que muitos estudos possam ser feitos a partir de matrizes de Leslie ou Lefkovitch, muitos estudos em Biologia de populações são construídos a partir de tabelas de vida. A tabelas de vida consistem na contagem de número de indivíduos e a reprodução média desses indivíduos em suas idades desde o nascimento até a morte. Em geral, o acompanhamento dessas populações ocorrem em populações fechadas em que não se considera migrantes, não há a sobreposição das gerações e não há transição de uma idade a para uma idade b (onde  $a < b$ ) se a e b não forem consecutivos. Para cada idade x, é contado o número de indivíduos que sobrevivem até a idade  $x + 1$  e a quantidade  $b_x$  de filhos produzidos pelos indivíduos de idade  $x (b_x \tanh \epsilon \hat{m} \cdot \hat{m})$  fe chamado de  $m_x$  por alguns autores)

Vamos acompanhar uma população hipotética de insetos que começa na idade 0 com 500 indivíduos. Na idade  $x = 1$ , apenas 400 insetos sobreviveram  $(S_1 = 400)$ , na idade  $x = 2$ , somente 200 indivíduos estão vivos ( $S_2$ =200) e na idade  $x = 3$  apenas 50 indivíduos dos 500 iniciais ainda estão vivos ( $S_3$  = 50).

Na idade  $x = 4$  já não temos nenhum indivíduo vivo  $(S_4 = 0)$ . Além disso, observamos quanto ovos os indivíduos dessa população deixa, em média, em cada idade. Na idade  $x = 0$  os indivíduos não se reproduzem. Na idade  $x = 1$  cada indivíduo produz em média 2 ovos ( $b_1 = 2$ , na idade  $x = 2$ , cada indivíduos deixa, em média, 3 ovos ( $b_2 = 3$ ). Na idade  $x = 3$ , apenas um ovo é deixado por indivíduo  $(b_3 = 1)$ . Na última idade dessa população os indivíduos todos já morreram e não se reproduzem mais. Montando a tabela de vida básica dessa população na Tabela 2:

Tabela 2: Tabela de vida de uma população hipotética de insetos

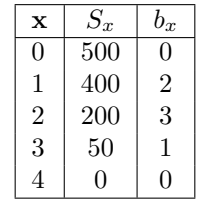

Outras medidas nessa tabela podem ser calculados a partir dessas informações básicas. Por exemplo, dividindo-se cada valor de  $S_x$  pelo numero inicial de indivíduos nessa população  $(S_0)$ , podemos estimar qual a taxa de sobreviventes em cada idade x em relação ao início  $(l_x)$ . Podemos calcular também qual a taxa de indivíduos da idade x que sobreviveram vindos da idade  $x - 1$  ( $p_x$ ). Desta forma, completando a Tabela 2 com os valores de  $l_x$  e  $p_x,$  temos:

Tabela 3: Tabela de vida de uma população hipotética de insetos

| $\mathbf x$    | $S_x$             | $b_x$          | $l_x$ | $p_x$ |
|----------------|-------------------|----------------|-------|-------|
| 0              | 500               | 0              | 1.00  |       |
| 1              | 400               | $\overline{2}$ | 0.80  | 0.80  |
| $\overline{2}$ | 200               | 3              | 0.40  | 0.50  |
| 3              | 50                | 1              | 0.10  | 0.25  |
| 4              | $\mathbf{\Omega}$ | $\mathbf{0}$   | 0.00  | 0.00  |

Se somarmos o número de filhos produzidos em cada idade  $(b_x)$  multiplicado pela sobrevivência relativa ao estado inicial em cada idade  $(l_x)$ , temos uma estimativa de quantos filhos um indivíduo produz ao longo de sua vida na população estudada – taxa líquida de reprodução  $(R_0)$ :

$$
R_0 = \sum_{x=0}^{k} l_x b_x
$$
 (39)

Note que esta não é a taxa de crescimento da população que estamos acostumados (o nosso antigo valor de  $\lambda$  ou r), pois devemos considerar o tempo de geração dessa população. O tempo de geração  $\acute{e}$  a média de idade dos pais de todos os filhos produzidos por uma única coorte, ou ainda o tempo médio de diferença de idade entre os pais e os filhos de uma coorte/geração, quando estes filhos passam a produzir seus próprios filhos Podemos estimar o tempo de geração (G) dessa população através da seguinte equação:

$$
G = \frac{\sum_{x=0}^{k} l_x b_x x}{\sum_{x=0}^{k} l_x b_x} = \frac{\sum_{x=0}^{k} l_x b_x x}{R_0}
$$
\n(40)

Agora considerando a população em tempos geracionais, podemos estimar a taxa de crescimento em tempo absoluto por meio de algumas aproximações. Seja  $N<sub>G</sub>$  o número de indivíduos no tempo geracional G. e Seja a população de tamanho inicial  $N_0$ , que cresce a uma taxa r e uma escala de tempo dada em número de gerações G. Podemos escrever então que:

$$
N_G = N_0 e^{rG} \tag{41}
$$

Ao dividirmos os dois lados por  $N_0$  temos que:

$$
\frac{N_G}{N_0} = e^{rG} \tag{42}
$$

Aproximando que o crescimento de  $N_0$  para  $N_G$  é a taxa de crescimento líquida dessa população  $(R_0)$ , então temos que:

$$
R_0 \approx e^{rG} \tag{43}
$$

Portanto, ao tomar o logaritmo dos dois lados, temos que:

$$
ln(R_0) \approx rG \tag{44}
$$

ou seja

$$
r \approx \frac{\ln(R_0)}{G} \tag{45}
$$

Podemos também reescrever a tabela de vida na forma de equações, montar sua respectiva matriz de transição e estimar o valor de r por meio do autovalor dominante da matriz de transição. Para os indivíduos na idade  $x+1$  no tempo  $t+1$  são todos aqueles indivíduos de idade x no tempo t que sobrevivem de uma idade para a seguinte  $(p_x)$ . Isto é:

$$
n_{x+1}(t+1) = p_x n_x(t) \tag{46}
$$

ou seja, o numero de indivíduos com idade maior no tempo  $t + 1$ , depende de quantos indivíduos haviam no tempo t na idade anterior multiplicado pela estimativa de sobrevivência de indivíduos daquela classe anterior. Note que  $N_1(t + 1) = p_0N_0(t)$ . Não temos a definição de  $p_0$ , já que não existe uma idade  $-1$ . No entanto, todos os indivíduos no tempo t com idade 0 são aqueles que estão sendo produzidos por reprodução em cada idade, considerando a sobrevivência dos indivíduos que se reproduzem em cada idade.

Portanto: 
$$
N_0(t) = b_1p_1N_1(t) + b_2p_2N_2(t) + b_3p_3N_3(t) + b_4p_4N_4(t)
$$
.  
\nE então temos que:  $N_1(t+1) = p_0N_0(t) = b_1p_1N_1(t) + b_2p_2N_2(t) + b_3p_3N_3(t) + b_4p_4N_4(t)$ .  
\nDefini  
ndo a fertilidade em cada idade como:

$$
F_x = p_x b_x \tag{47}
$$

, podemos escrever as nossas equações da seguinte forma:

$$
N_1(t+1) = F_1 N_1(t) + F_2 N_2(t) + F_3 N_3(t) + F_4 N_4(t)
$$
  
\n
$$
N_2(t+1) = p_1 N_1(t)
$$
  
\n
$$
N_3(t+1) = p_2 N_2(t)
$$
  
\n
$$
N_4(t+1) = p_3 N_3(t)
$$
\n(48)

Desta forma, a matriz de transição fica da seguinte forma:

$$
\begin{pmatrix}\nF_1 & F_2 & F_3 & F_4 \\
p_1 & 0 & 0 & 0 \\
0 & p_2 & 0 & 0 \\
0 & 0 & p_3 & 0\n\end{pmatrix}
$$
\n(49)

Podemos então calcular o valor de  $r$  e a a estrutura etária estável dessa população a partir da matriz acima.

Para o nosso exemplo, temos a seguinte matriz:

$$
\begin{pmatrix}\n1.6 & 1.5 & 0.25 & 0 \\
0.8 & 0 & 0 & 0 \\
0 & 0.5 & 0 & 0 \\
0 & 0 & 0.25 & 0\n\end{pmatrix}
$$
\n(50)

Para esta matriz, temos que o autovalor dominante é  $\lambda = 2.1733$ . Portanto a taxa de crescimento intrínseca em tempo absoluto desta população é  $r = ln(\lambda) = 0.776$  filhos/indivíduos.unidade de tempo. A estrutura etária estável estima  $68.4\%$  indivíduos com idade 1, 25,2% indivíduos com idade 2 5,8% indivíduos com idade 3 e 0,6% indivíduos com idade 4.

# 3 Aulas de 21/03 e 23/03

## 3.1 Modelos populacionais em tempo discreto (sem estruturação)

Lidamos até o momento com populações estruturada em idade ou etapas da vida dos indivíduos. No entanto, algumas populações ainda que possuam alguma estruturação, podem ser modeladas sem estruturação em idades/etapas da vida. Por exemplo, uma população de plantas cujos indivíduos produzem  $S$ sementes, sendo que apenas uma fração  $\sigma$  dessas sementes sobrevivem e apenas uma proporção  $\alpha$  das sementes que sobrevivem realmente germinam. Se esta população tem um ciclo de vida anual, por exemplo, podemos dizer que o número n indivíduos do ano seguinte  $(t + 1)$  é uma combinação da fertilidade dos indivíduos do tempo atual, t, e da sobrevivência e germinação das sementes produzidas pelos indivíduos do tempo  $t$ , tal que:

$$
n(t+1) = \alpha \sigma S n(t) \tag{51}
$$

Se simplificarmos  $\alpha \sigma S$  para uma única constante r, podemos escrever então que:

$$
n(t+1) = rn(t) \tag{52}
$$

E portanto o número de indivíduos no tempo  $t = 1$  é  $n(1) = rn(0)$ . No  $t = 2$ , temos:  $n(2) = rn(1)$  $r^2n(0)$ , e em  $t=3$ ,  $n(3) = rn(2) = r^3n(0)$ . Portanto:

$$
n(t) = r^t n(0) \tag{53}
$$

Por propriedades matemáticas de exponenciais , podemos mudar a base de  $r<sup>t</sup>$  para a base do número neperiano já que  $r^t = e^{(\ln r)t}$ . Desta forma, reescrevemos a equação 53 da seguinte forma:

$$
n(t) = e^{(\ln r)t} n(0) \tag{54}
$$

Nesta formulação, podemos calcular o tempo que leva para uma população dobrar de tamanho em relação ao seu tamanho inicial,  $n_0$  dada uma certa taxa de crescimento r conhecida. Para tanto, basta fazermos:

$$
n(t) = 2n(0) = 2n_0 = e^{t \ln r} n_0 \tag{55}
$$

$$
2 = e^{t \ln r} \tag{56}
$$

$$
\ln 2 = t \ln r \tag{57}
$$

$$
t = \frac{\ln 2}{\ln r} \tag{58}
$$

Dado que  $\ln 1 = 0$ , e que  $\ln x > 0$  se  $x > 1$ , e  $\ln x < 0$  se  $x < 1$ :

#### 3.2 Equilíbrio e estabilidade

Primeiramente vamos discutir o que é equilíbrio. Equilíbrio é o ponto ou valor da sua variável que quando atingido, n˜ao se altera mais. No nosso caso, se estamos falando de de tamanho populacionais ao longo do tempo, o equilíbrio é o tamanho da população que quando atingido, a população nem aumenta e nem diminui de tamanho. Para sistemas discretos, podemos podemos dizer que quando atingimos o equilíbrio, temos que  $n(t + 1) = n(t)$ . No exemplo em que estávamos trabalhando,  $n(t + 1) = rn(t)$ , podemos encontrar o equilíbrio  $\hat{n}$  tal que:

$$
\hat{n} = r\hat{n} \tag{59}
$$

O único valor que satisfaz essa igualdade é hatn = 0, sendo assim um ponto de equilíbrio. Além disso, podemos estudar como se dá a estabilidade deste ponto de equilíbrio. Temos que  $n(t) = n(0)$  para todo instante de tempo  $t r = 1$ , pois temos uma exponencial com expoente nulo:  $e^{(\ln r)t} = e^{(\ln 0)t} = 1$ .

Além disso sabemos que  $n(t) > n(0)$ , se  $r > 1$ , pois neste caso, temos uma função exponencial  $(e^{(\ln r)t})$ que cresce com o tempo já que o seu expoente  $(\ln r)$  é positivo. No entanto, se  $r < 1$ , o expoente da exponencial é negativo (pois  $\ln r < 0$ ), resultando em uma população cada vez menor que a inicial com o passar do tempo  $(n(t) < n(0))$ . Estes conceitos estão relacionados com a estabilidade de um certo ponto de equilíbrio.

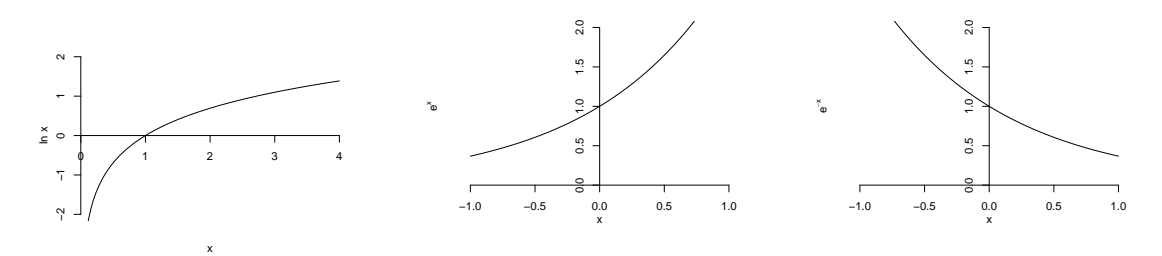

(a) Gráfico da função logarítmica (b) Gráfico da função exponencial, com expoente positivo (c) Gráfico da função exponencial, com expoente negativo

Supondo que iniciamos nossa população no seu ponto de equilíbrio  $\hat{n} = 0$ . A princípio, não devemos esperar que esta população cresça, ou fuja do seu equilíbrio. No entanto, se provocamos uma perturbação  $\epsilon$  muito pequena nesta população em relação ao seu equilíbrio (por exemplo, colocamos um mínimo de indivíduos nesta população, o que devemos esperar com o passar do tempo. Se esta população cresce e aumenta de tamanho com o tempo e não retoma mais o valor de equilíbrio  $\hat{n} = 0$ , então dizemos que esse ponto de equilíbrio é instável. No entanto, se esta população retoma o valor de equilíbrio após a perturbação, dizemos que este é um ponto de equilíbrio estável. Na Figura 9 temos a representação desses pontos de equilíbrio para a população estudada, dependendo do seu valor de r.

Em um outro caso, podemos considerar que além de crescer a uma taxa r, a população recebe m

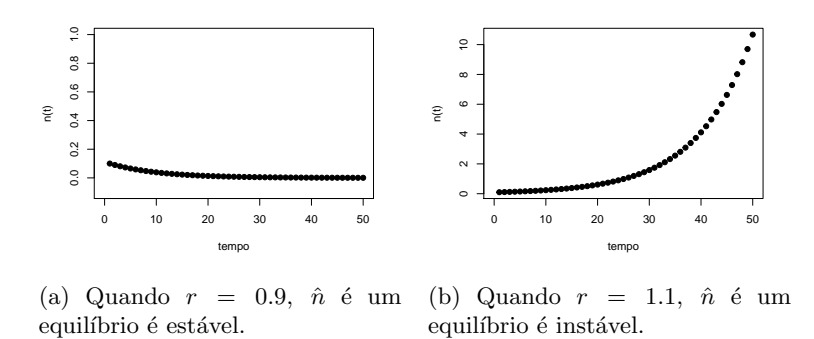

Figura 9: Para esta população, temos que  $\hat{n} = 0$ . Iniciamos como um valor um pouco acima do equilíbrio, tal que  $n(0) = \hat{n} + \epsilon$ , onde  $\epsilon = 0.1$ .

migrantes a cada instante de tempo, de tal forma que podemos descrevê-la como:

$$
n(t+1) = rn(t) + m \tag{60}
$$

Neste caso a população no equilíbrio  $\hat{n}$  deve ser tal que  $\hat{n} = r\hat{n} + m$ . Portanto para essa população, o equilíbrio é  $\hat{n} = \frac{m}{1-r}$ . Neste caso, também podemos estudar graficamente o que acontece se iniciamos com a nossa população no equilíbrio e fazemos uma pequena perturbação  $\epsilon$ . Se essa população crescer e sair do valor de equilíbrio, então este é um ponto de equilíbrio instável. Se com a pequena perturbação a população retorna para o ponto de equilíbrio com o passar do tempo, então este é um ponto de equilíbrio estável. Veja a Figura 10 em que variamos o valor de r. Note que a população que apresenta  $r > 1$  possui um equilíbrio  $\hat{n}$  < 0. Para fins biológicos, podemos considerar o tamanho populacional  $n = 0$  como o respectivo equilíbrio neste caso, já que não existem populações negativas.

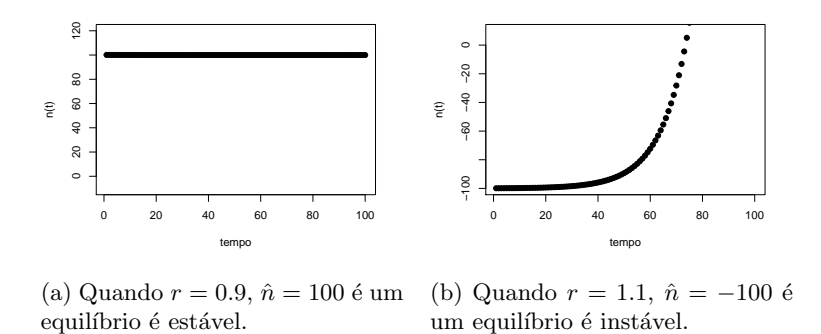

Figura 10: Para esta figura, utilizamos  $m = 2$ . Iniciamos como um valor um pouco acima do equilíbrio, tal que  $n(0) = \hat{n} + \epsilon$ , onde  $\epsilon = 0.1$ .

Podemos ainda estudar um caso que o tamanho da população atual depende de dois instantes ou momentos anteriores, sendo descrito então por equação de segunda ordem. A ordem no caso, é dada pelo n´umero de instantes anteriores do qual o instante atual depende.

Seja por exemplo uma população de plantas cujas sementes podem sobreviver e germinar logo no primeiro ano, ou não germinar neste primeiro ano e sobreviver e germinar só no segundo ano após ser produzida. Seja S o número de sementes produzidas pelas plantas adultas, seja  $\sigma$  a taxa de sobrevivência dessas sementes e seja  $\alpha$  a taxa de germinação, podemos descrever o número de plantas no tempo  $t + 1$ como:

$$
p(t+1) = \alpha \sigma (1-\alpha) \sigma S p(t-1) + \alpha \sigma S p(t-1)
$$
\n(61)

Neste caso, se queremos saber o equilíbrio dessa população, podemos usar a mesma técnica: o número

de plantas no tempo t+ 1 deve ser igual ao número de plantas no tempo t e no tempo t−1. Desta forma:

$$
\hat{p} = \alpha \sigma (1 - \alpha) \sigma S \hat{p} + \alpha \sigma S \hat{p} \tag{62}
$$

Neste caso temos que o ponto de equilíbrio dessa população de plantas é a ausência de plantas,  $\hat{p} = 0$ . Podemos estudar graficamente como este equilíbrio se comporta, dependendo dos valores de  $S$ ,  $\alpha$  e  $\sigma$ .

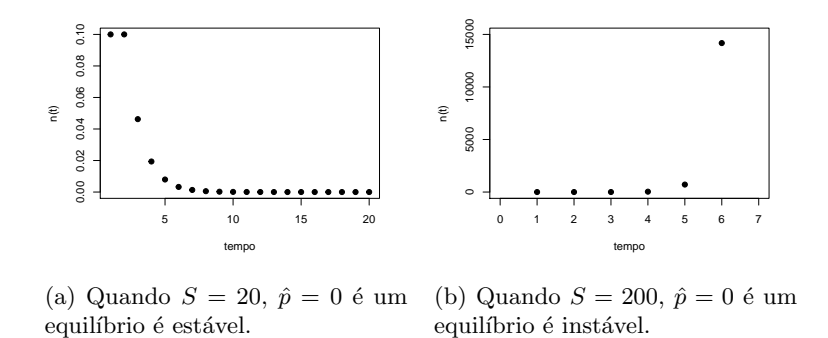

Figura 11: Para esta figura, utilizamos  $m = 2$ ,  $\alpha = 0.5$  e  $\sigma = 0.2$ . Iniciamos como um valor um pouco acima do equilíbrio, tal que  $p(0) = \hat{p} + \epsilon$ , onde  $\epsilon = 0.1$ .

Ainda que muitas populações possam ser descritas como os modelos acima, tais como bactérias e outros microorganismos, muitas populações começam a diminuir a sua tava de crescimento conforme os recursos se esgotam, até que em um certo tamanho populacional, a população deixa de crescer ( $r = 0$ ). Suponha então que o crescimento  $r$  varia com o tamanho populacional  $N$  conforme uma relação linear negativa (decrescente) em que a população cresce inicialmente ( $N = 0$ ) com uma taxa  $r_0$  e que em  $N = K$ , a população possui  $r = 0$ , como no gráfico abaixo:

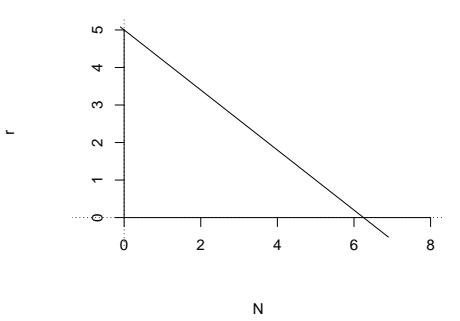

Figura 12: A taxa de crescimento decai com o tamanho da população. $r_0 = 0.8$  e  $K = 5\,$ 

A reta do gráfico acima, descrevendo a taxa de crescimento da população pode ser escrita como  $r_0 - \frac{r_0}{K}N = 0$ . Portanto, se substituirmos nossa taxa de crescimento constante por essa reta, temos que:

$$
N(t+1) = \left[r_0 - \frac{r_0}{K}N(t)\right]N(t)
$$
\n(63)

Esta é a equação de crescimento logístico em que  $r_0$  é a taxa de crescimento intrínseco da população e  $K$  é a sua capacidade suporte. Uma população descrita por essa equação não linear (note que temos  $[N(t)]^2$  possui dois equilíbrios:  $\hat{N} = 0$  e  $\hat{N} = \left(1 - \frac{1}{r_0}\right)K$ .

Podemos simplificar a equação 63 de tal forma que relacionamos o tamanho populacional de cada instante com a capacidade suporte, ou seja podemos mudar a variável tal que  $x(t) = N(t)/K$  e portanto, temos a nova equação logística (somente evitamos o sub-escrito 0 do  $r$  para simplificar a visualização da

equação):

$$
x(t+1) = rx(t)(1 - x(t))
$$
\n(64)

Podemos analisar graficamente o equilíbrio desta equação de duas formas. Uma delas é usando o plano de fases  $x(t + 1) \times x(t)$ . Note que a  $x(t + 1)$  é uma função quadrática em  $x(t)$ . Esta função é uma parábola negativa (convexa), já que consideraremos  $r > 0$ . Imagine agora a reta que descreve os valores de  $x(t+1) = x(t)$ . Se iniciarmos nesta reta em  $x(0)$ , podemos projetar para a parábola qual será o valor de  $x(0+1)$  verticalmente. Agora tomamos esse valor de  $x(1)$  como o nosso novo valor  $x(t)$  projetando-o para a reta, agora horizontalmente. Desta forma, nosso novo  $x(t)$  é  $x(1)$  e nosso  $x(t + 1)$  é  $x(1 + 1)$ . Portanto, de novo a partir da reta, podemos projetar o valor  $x(1+1)$  verticalmente na curva. E fazemos assim sucessivamente até que não conseguimos mais projetar o valor  $x(t + 1)$  de volta para a reta ou o valor  $x(t)$  na curva. Neste momento, chegamos em um equilíbrio. Veja alguns planos de fases abaixo.

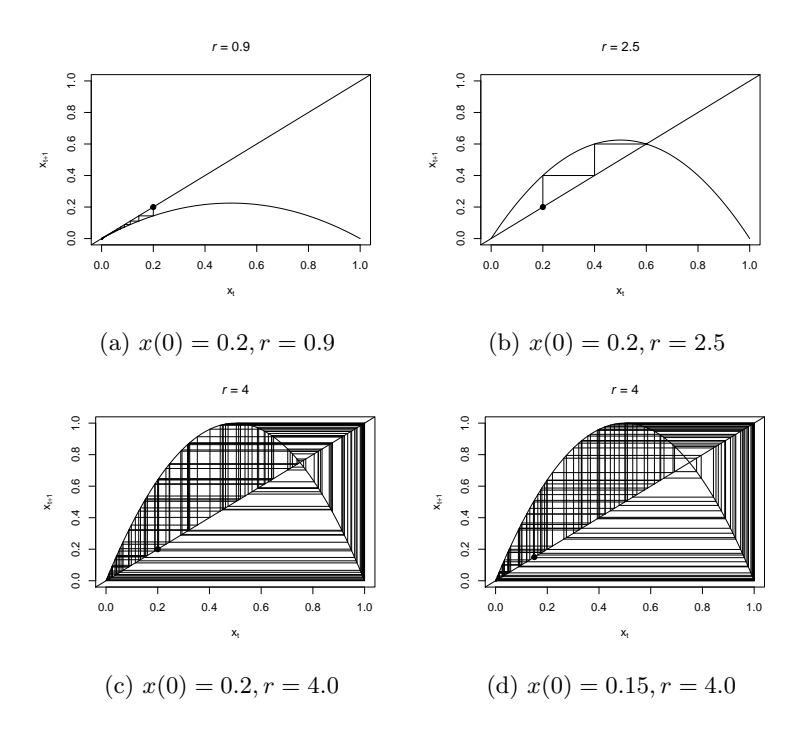

Note que no primeiro plot, a população sai do tamanho inicial, indo até  $x(t) = 0$  e lá permanece. Já no segundo plot, a população sai do tamanho inicial, indo até  $x(t) = 0.6e$  lá permanece. Já no terceiro e quarto plots, notamos que a população sai do seu valor inicial e não atinge nenhum valor no qual permanece. Além disso, notamos que a população faz trajetos diferentes dependendo do tamanho inicial.

Outra forma de vermos os valores de equilíbrio que a população atinge dependendo do valor de  $r$ , é através do diagrama de bifurcação (Figura 14). Para fazer este gráfico, calculamos para diferentes valores de r qual o valor de equilíbrio que a população atinge. Note que para valores de r entre 3 e aproximadamente 3.45 a população começa a apresentar ao menos dois valores de equilíbrio, entre os quais ela oscila. Para valores entre 3.45 e aproximadamente 3.54, já há 6 valores de equilíbrio, entres os quais a população oscila e assim por diante.

Vimos até agora como calcular o equilíbrio e entender sua qualidade através de gráficos. Há como estudarmos a qualidade do equilíbrio (estável ou instável) para perturbações feitas próximas a ele por meios analíticos. Apesar da formalidade que uso aqui, quero que vocês entendam o conceito da estabilidade, o porque estudamos as perturbações feitas próxima ao equilíbrio e o porque de utilizarmos alguns valores de referência para qualificar um ponto de equilíbrio.

Imagine uma função  $f(x)$  que varia com x, assim como nossas populações que  $x(t + 1)$  é uma função de  $x(t)$ . Se temos um gráfico dessa função e sabemos seu ponto de equilíbrio  $\hat{x}$ , podemos fazer uma perturbação  $\delta_x$  muito pequena próxima ao ponto de equilíbrio para entender se após esta perturbação,

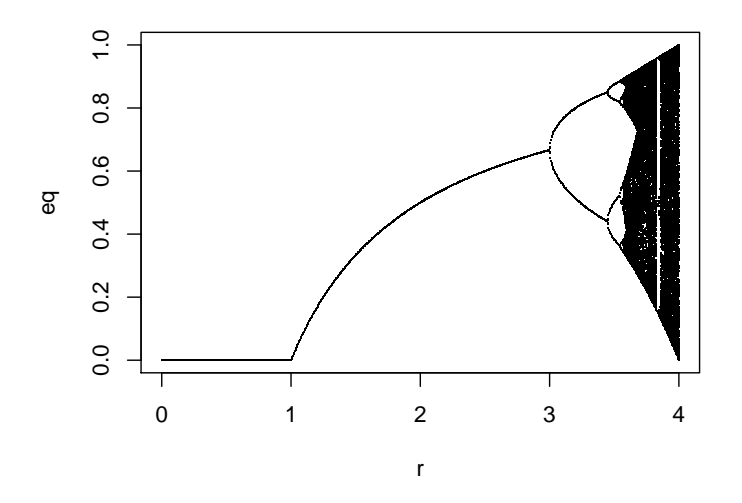

Figura 14: Diagrama de bifurcação: equilibrio  $\times r$ 

os valores de  $f(x)$  vão retornar para o equilíbrio ou se vão se afastar do equilíbrio. Sabemos que a nossa função em  $\hat{x}$  vale exatamente  $\hat{x}$  ( $f(\hat{x}) = \hat{x}$ ), pois este é o ponto de equilíbrio. Para saber se a função tenderá a se afastar ou aproximar do ponto de equilíbrio, podemos analisar como é o ângulo que a curva está está ao próxima ao ponto de equilíbrio. Se esta curva é crescente, então a perturbação feita tenderá a aumentar com o tempo. Já se esta curva for decrescente, a perturbação tenderá a diminuir cada vez mais.

Portanto vamos analisar a curva da função próxima ao ponto de equilíbrio. Como fizemos uma pequena perturbação, iremos aproximar a curva a uma reta tangente a ela no ponto de equilíbrio e entender como está esta reta. Veja a figura abaixo representando essa reta tangente e nossos pontos de interesse aqui:  $(\hat{x}, \mathbf{f}(\hat{x})) \in (\hat{x} + \delta_x, \mathbf{f}(\hat{x} + \delta_x)).$ 

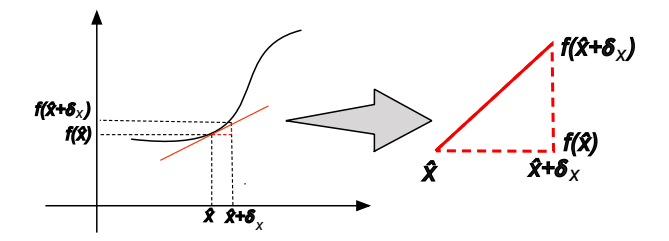

Figura 15: Representação da tangente no ponto  $\hat{x}$ .

A tangente que passa no ponto de equilíbrio pode ser estimada pela inclinação m da reta vermelha:

$$
m = \frac{f(\hat{x} + \delta_x) - f(\hat{x})}{\hat{x} + \delta_x - \hat{x}}
$$
\n(65)

Se tomarmos um  $\delta_x$  muito pequeno em m (ou ainda, se tomarmos o limite de m com  $\delta_x \to 0$ ), temos a definição do que é a derivada de  $f(x)$  em relação a x avaliada em  $\hat{x}$ .

$$
\lim_{x \to 0} \frac{f(\hat{x} + \delta_x) - f(\hat{x})}{\delta_x} = \frac{df(x)}{dx}\Big|_{x = \hat{x}}
$$
\n(66)

Como  $\delta_x$  é muito pequeno, podemos aproximar da seguinte maneira:

$$
\frac{f(\hat{x} + \delta_x) - f(\hat{x})}{\delta_x} \approx \frac{df(x)}{dx}\Big|_{x = \hat{x}}
$$
\n(67)

$$
f(\hat{x} + \delta_x) - f(\hat{x}) = \frac{df(x)}{dx}\Big|_{x = \hat{x}} \delta_x \tag{68}
$$

(69)

E portando temos que

$$
f(\hat{x} + \delta_x) = f(\hat{x}) + \frac{df(x)}{dx}\Big|_{x=\hat{x}}\delta_x
$$
\n(70)

O que fizemos aqui foi aproximar a curva de uma reta no ponto de equilíbrio. Um dos métodos matemáticos que podemos utilizar mais formalmente é utilizar a expansão de Taylor no ponto de equilíbrio, tomando apenas a expansão em primeira ordem. Agora queremos avaliar se uma perturbação faz com que eu me aproxime ou se afaste do equilíbrio. Queremos saber se a perturbação  $\delta_x$  irá aumentar ou diminuir em magnitude (em módulo) com o tempo.

Como temos que  $x_{t+1} = f(x_t)$  (para facilitar a escrita estou usando o tempo sub-escrito), podemos começar no tempo  $t = 0$  próximo ao ponto de equilíbrio com uma certa perturbação pequena  $\delta_{x_0}$ , tal que  $x_0 = \hat{x} + \delta_{x_0}$ . Portanto nosso ponto no tempo  $t = 1$  partindo do ponto  $x_0$  perturbado será tal que será próximo de  $\hat{x}$ , mas com uma outra diferença em relação ao equilíbrio (que chamaremos de  $\delta_{x_1}$ :

$$
x_1 = f(x_0) = f(\hat{x} + \delta_{x_0}) = \hat{x} + \delta_{x_1} \tag{71}
$$

Então, usando nossa equação aproximação dada na Equação 70, temos que:

$$
\hat{x} + \delta_{x_1} = f(\hat{x} + \delta_{x_0})\tag{72}
$$

$$
\hat{x} + \delta_{x_1} = f(\hat{x}) + \frac{df(x)}{dx}\Big|_{x = \hat{x}}\delta_{x_0}
$$
\n(73)

$$
\hat{x} + \delta_{x_1} = \hat{x} + \frac{df(x)}{dx}\Big|_{x=\hat{x}}\delta_{x_0}
$$
\n(74)

$$
\delta_{x_1} = \frac{df(x)}{dx}\Big|_{x=\hat{x}} \delta_{x_0} \tag{75}
$$

Portanto, vemos que a perturbação no tempo  $t=1$  será maior em magnitude do que no tempo  $t=0$ (ou seja, me afastarei do ponto de equilíbrio, seja qual for a direção), se  $df(x)$  $dx$  $\Big|_{x=\hat{x}}$   $> 1$ . E, por outro lado, a perturbação no tempo t=1 será menor que no tempo t=0 (ou seja, me aproximarei do ponto de equilíbrio), se  $\vert$  $df(x)$  $dx$  $\Big|_{x=\hat{x}}$  $\begin{array}{c} \begin{array}{c} \begin{array}{c} \end{array} \\ \begin{array}{c} \end{array} \end{array} \end{array}$  $< 1$ .

Quando me aproximo do ponto de equilíbrio após uma perturbação próxima a ele, este ponto de equilíbrio é dito estável. A derivada em relação à minha derivada avaliada no ponto de equilíbrio de menor que 1, em módulo, neste caso.

Quando me afasto do ponto de equilíbrio após uma perturbação próxima a ele, este ponto de equilíbrio é dito instável. A derivada em relação à minha derivada avaliada no ponto de equilíbrio de maior que 1, em módulo, neste caso.

Note que as perturbações devem ser próximas ao ponto de equilíbrio pois só nessa proximidade é que posso aproximar minha curva da função  $f(x)$  de uma reta tangente e entender se sua curvatura cresce ou decresce.

Portanto, voltando à equação logística, podemos avaliar seus pontos de equilíbrio. Descrevemos a logística como:

$$
x(t+1) = rx(t)[1 - x(t)]
$$
\n(76)

Vimos que os pontos de equilíbrio são  $\hat{x} = 0$  e  $\hat{x} = 1 - \frac{1}{\sqrt{2\pi}}$  $\frac{1}{r}$ .

Vamos avaliar como é a derivada de  $x(t+1)$  (que é nossa  $f(x)$ ) nesses pontos de equilíbrio. A derivada de  $x(t + 1)$  (ou  $f(x)$  – evitarei o t para facilitar a escrita) é:

$$
\frac{df(x)}{dx} = r - 2rx \tag{77}
$$

Portanto, para o ponto de equilíbrio  $\hat{x} = 0$ , substituirei 0 onde houver x:

$$
\left. \frac{df(x)}{dx} \right|_{x=0} = r \tag{78}
$$

Portanto,  $\hat{x} = 0$  é um ponto de equilíbrio estável se  $\Big|$  $df(x)$  $dx$  $\Big|_{x=0}$  $= r < 1$ . Portanto,  $\hat{x} = 0$  é instável se  $r > 1$ .

O outro ponto de equilíbrio,  $\hat{x} = 1 - \frac{1}{x}$  $\frac{1}{r}$ , é estável se  $df(x)$  $dx$  $\Big|_{x=1-}$  1 r  $= r < 1$ , ou seja, se  $|-r + 2| < 1$ ,

o que implica que este ponto será estável se  $1 < r < 3$  Como vimos no diagrama de bifurcação (Figura 14, de fato a partir de r<sub>i</sub>3, temos que a equação passa a oscilar entre dois (ou mais) valores de equilíbrio, formando órbitas em torno do ponto  $x = 1 - \frac{1}{x}$  $\frac{1}{r}$  (veja o exemplo de órbitas pelo plano de fases na Figura ??ara  $r=4$ ). A partir de um certo ponto, dependendo a partir de onde começo a minha análise (condição inicial), a equação logística fica imprevisível de onde irá estar em um certo tempo t. Por ter esta sensibilidade às condições iniciais e esta imprevisibilidade, dizemos que a equação logística tem um comportamento caótico.

# 4 Aulas de 28/03 e 30/03

#### 4.1 Modelos populacionais em tempo contínuo

At´e este momento consideramos modelos em tempo discreto, ou seja, as coisas aconteciam de uma unidade de tempo para outra, e o instante seguinte podia ser determinado pelo(s) instante(s) anterior(es). Mas se a população está se reproduzindo continuamente e as mortes ocorrem a todo instante de tempo, podemos diminuir o tempo avaliado. Suponha que o tamanho  $N$  de uma população possa ser descrita de um **ano** para outro de acordo com seu tamanho no ano anterior e nascimentos (a uma taxa b) e mortes (a uma taxa d), como:

$$
N(t+1) = N(t) + bN(t) - dN(t)
$$
\n(79)

Se quero saber como estará minha população um mês depois do instante t, posso avaliar em  $\frac{1}{12}$  do ano. Portanto, podemos arrumar as taxas de nascimento e mortes para uma taxa mensal, tal que  $b' = \frac{b}{\epsilon}$ 12 e  $d'=\frac{d}{16}$  $\frac{d}{12}$ e então teremos que um mês após o nosso instante de tempo  $t$  (ou seja  $t+\frac{1}{12}$  $\frac{1}{12}$ , nossa população poderá ser descrita como:

$$
N\left(t + \frac{1}{12}\right) = N(t) + b'N(t) - d'N(t) = N(t)\left[1 + \frac{1}{12}(b - d)\right]
$$
\n(80)

Se queremos saber em **dias**, então temos que reajustar nossas taxas para dias ( $b' = \frac{b}{c}$  $\frac{b}{365}$  e  $d' = \frac{d}{36}$  $rac{a}{365}$  e reescrever nossa equação para:

$$
N\left(t + \frac{1}{365}\right) = N(t) + b'N(t) - d'N(t) = N(t)\left[1 + \frac{1}{365}(b - d)\right]
$$
\n(81)

Já podemos perceber que dependendo da unidade de tempo do nosso modelo, podemos convertê-lo em outra unidade de tempo, que nesta caso podemos expressa de forma genérica como:

$$
N(t + \Delta t) = N(t) \left[1 + \Delta t (b - d)\right]
$$
\n(82)

$$
N(t + \Delta t) - N(t) = \Delta t (b - d) N(t)
$$
\n(83)

$$
\frac{N(t + \Delta t) - N(t)}{\Delta t} = (b - d)N(t)
$$
\n(84)

Como fizemos na equação 66, podemos tomar o limite para uma variação de tempo muito pequena  $(\Delta t \rightarrow 0)$  e chegamos novamente na definição da derivada da nossa função, só que agora em relação ao tempo:

$$
\lim_{\Delta t \to 0} \frac{N(t + \Delta t) - N(t)}{\Delta t} = \frac{dN(t)}{dt} = (b - d)N(t)
$$
\n(85)

Se chamamos $(b - d)$  de r, nós temos que em um tempo contício, variações muito pequenas no crescimento populacional em relação ao tempo pode ser descrita no nosso caso como:

$$
\frac{dN(t)}{dt} = rN(t) \tag{86}
$$

## 4.2 Equação logística diferencial e outras variações

Seguindo o mesmo raciocínio anterior, podemos alterar a equação logística do tempo discreto para tempo contínuo, já que a idéia de que as populações crescem com taxas cada vez menores quanto menos recursos (ou mais competição) em um dado tamanho populacional também funciona para populações que se reproduzem, morrem e sobrepõem gerações. Originalmente, para tempo discreto temos, a seguinte equação logística:

$$
N(t+1) = r_0 N(t) \left[ 1 - \frac{N(t)}{K} \right] \tag{87}
$$

Se quisermos saber em relação quanto de N(t) a nossa população aumenta em  $t+1$ , podemos quebrar a taxa de crescimento para  $r'_0 = 1 + r(1 - \frac{N(t)}{K})$  $\frac{K(V)}{K}$ , e podemos entender qual é a diferença de crescimento de  $N(t)$ :

$$
N(t+1) = r'_0 N(t)
$$
\n(88)

$$
N(t+1) = N(t) \left[ 1 + r \left( 1 - \frac{N(t)}{K} \right) \right]
$$
\n(89)

$$
N(t+1) = N(t) + rN(t) \left[ 1 - \frac{N(t)}{K} \right]
$$
\n(90)

E portanto, podemos fazer com que a variação no tempo seja então de  $\Delta t$ , e que nosso novo  $r, r',$  seja

convertido de acordo com essa nova variação no tempo  $(r' = r\Delta t)$ 

$$
N(t + \Delta t) - N(t) = r\Delta t N(t) \left[ 1 - \frac{N(t)}{K} \right]
$$
\n(91)

$$
\frac{N(t + \Delta t) - N(t)}{\Delta t} = rN(t) \left[ 1 - \frac{N(t)}{K} \right]
$$
\n(92)

Ao tomarmos o limite para uma variação muito pequena no tempo ( $\Delta t \to 0$ ), temos a nossa definição de derivada novamente e a descrição da equação logística em tempo contínuo:

$$
\lim_{\Delta t \to 0} \frac{N(t + \Delta t) - N(t)}{\Delta t} = rN(t) \left[ 1 - \frac{N(t)}{K} \right]
$$
\n(93)

$$
\frac{dN(t)}{dt} = rN(t)\left[1 - \frac{N(t)}{K}\right] \tag{94}
$$

A forma como calculamos o equilíbrio passa a ser diferente. Ao invés de avaliarmos o valor da nossa variável em um tempo e em outro, nós queremos saber se nossa variável está mudando com o tempo  $\left(\frac{dN(t)}{dt}\neq 0\right)$  ou não  $\left(\frac{dN(t)}{dt}=0\right)$ . Como o equilíbrio é aquele ponto em que nossa variável não se altera mais, para encontrá-lo, podemos igualar nosso  $\frac{dN(t)}{dt}$  a 0.

Portanto, para o modelo que descreve os crescimento logístico de uma população em tempo contínuo possui dois equilíbrios:  $r\hat{N} = 0$ , ou seja  $\hat{N} = 0$  ou  $1 - \frac{\hat{N}}{K}$  $\frac{N}{K} = 0$  e portanto  $\hat{N} = K$ .

Podemos encontrar os pontos de equilíbrio da dinâmica de uma população por meio de seu gráfico de plano de fases. No nosso caso, a função logística é uma função quadrática em  $N(t)$ . A constante que acompanha o termo quadrático é  $\frac{-r}{2}$  e o termo que acompanha o termo linear é r. Não há nenhum termo independente. Essa função é uma parábola convexa, que tem o máximo em  $N(t) = \frac{d}{2}$ , onde a velocidade com que essa população cresce é de $\frac{dN(t)}{dt}=\frac{rK}{4}$  $\frac{1}{4}$ . Se desenharmos como N varia com o tempo  $(N(t) \times t)$ , teremos este ponto de velocidade máxima de crescimento exatamente no ponto de inflexão da curva de  $N(t)$  (quando a velocidade de crescimento da população muda sua aceleração). No plano de fases, podemos ver que os pontos de equilíbrio são aqueles que cruzam eixo  $x$  (neste caso,  $N$ ), zerando o valor de derivada  $\frac{dN(t)}{dt}$ . Veja na Figura 17 abaixo como podemos avaliar o plano de fases e o gráfico de  $N(t)$  e como eles se relacionam.

Assim como no caso discreto, podemos avaliar se nossos pontos de equilíbrio são estáveis ou instáveis. Como a estabilidade do ponto de equilíbrio está relacionado com o comportamento da nossa derivada  $\frac{dN(t)}{dt}$  em relação à nossa variável N(t), podemos avaliar pelo plano de fases, como nossa curva é próxima ao ponto de equilíbrio. Graficamente, veremos que os pontos de equilíbrio instáveis são aqueles que próximo ao ponto de equilíbrio tem uma curvatura crescente. Os pontos de equilíbrio estáveis são aqueles que próximo ao ponto de equilíbrio tem uma curvatura decrescente. Analisemos graficamente o nosso plano de fases.

Podemos notar que o ponto de equilíbrio  $\hat{N} = 0$  é um ponto de equilíbrio instável e o ponto de equilíbrio  $\hat{N} = K$  é um ponto de equilíbrio estável. (note que consideramos  $r > 0$  e  $K > 0$ ).

Algumas populações sofrem do chamado efeito Allee. Este efeito ocorre quando uma população não ´e vi´avel abaixo de um tamanho m´ınimo ou limiar. Algumas das causas do efeito Allee s˜ao por exemplo o fato de quando a densidade populacional é muito baixa, indivíduos não se encontram em tempo hábil para a reprodu¸c˜ao ou porque sob densidades baixas ou sozinhos este indiv´ıduos s˜ao mais atacados por predadores, sobrevivendo menos. Ou ainda porque algumas populações caçam em grupos e não há grande

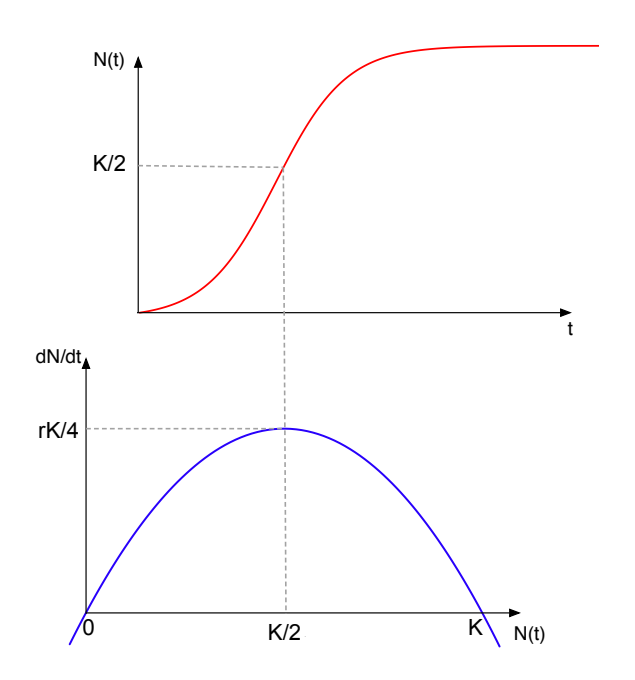

Figura 16: Gráfico de  $N(t) \times t$  e sua relação com plano de fases da equação logística em tempo contínuo.

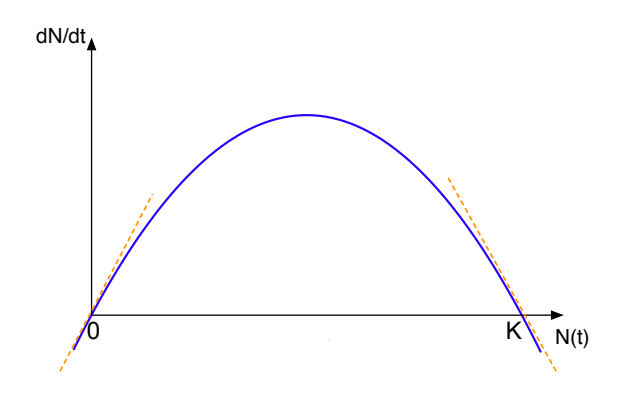

Figura 17: Plano de fases da equação logística em tempo contínuo e as curvaturas próximas aos pontos de equilíbrio

sucesso a caça solitária, decaindo rapidamente a sobrevivência se na há um tamanho mínimo populacional a partir do quals grupos se formam.

Podemos estabelecer então um certo limiar a partir do qual a população cresce de acordo com a equação logística. No então, abaixo desde limiar (aqui usamos a letra a), a população tenderá ao desaparecimento. Uma forma de representarmos isso é através da seguinte equação:

$$
\frac{dN(t)}{dt} = \frac{r_0 N(t)}{K} (N(t) - a) [K - N(t)] \tag{95}
$$

Portanto, os equilíbrios que essa população possui são tais que  $\frac{r_0N(t)}{K}(N(t) - a) [K - N(t)] = 0$ , ou seja,  $\hat{N} = 0$ ,  $\hat{N} = a e \hat{N} = K$ .

Outro modelo que também é uma modificação do crescimento logístico é o modelo em que consideramos uma taxa de retirada dos indivíduos de uma população por meio de caça ou pesca, Seja uma população de peixes, por exemplo, que cresce de forma logística em tempo contínuo. Se a pesca ocorre em uma taxa  $H$  e é proporcional à quantidade de peixes, então temos a seguinte equação descrevendo essa população de peixes:

$$
\frac{dN(t)}{dt} = \frac{r_0 N(t)}{K} \left[ K - N(t) \right] - HN(t) \tag{96}
$$

Os pontos de equilíbrio neste caso são  $\hat{N} = 0$  e  $\hat{N} = (1 - H)K$ .

## 5 Aulas de 04/04 e 06/04

#### 5.1 Estabilidade do equilíbrio

Usaremos agora de alguma formalidade, assim como fizemos para o caso discreto, para entender como podemos avaliar analiticamente a estabilidade de um certo ponto de equilíbrio. Usemos a função  $f(x)$ como nossa função que representa nossa dinâmica em tempo contínuo, isto é,  $f(x) = \frac{dx(t)}{dt}$ . Anlisemos então como nossa função varia com a variável  $x$ .

Portanto vamos analisar a curva da função próxima ao ponto de equilíbrio. Como fizemos uma pequena perturbação, iremos aproximar a curva a uma reta tangente a ela no ponto de equilíbrio e entender como est´a esta reta. Veja a figura abaixo representando essa reta tangente e nossos pontos de interesse aqui:  $(\hat{x}, f(\hat{x})) \in (\hat{x}+\delta_x, f(\hat{x}+\delta_x)).$ 

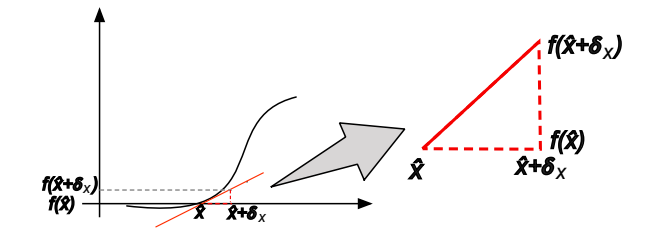

Figura 18: Representação da tangente no ponto  $\hat{x}$ .

A tangente que passa no ponto de equilíbrio pode ser estimada pela inclinação  $m$  da reta vermelha:

$$
m = \frac{f(\hat{x} + \delta_x) - f(\hat{x})}{\hat{x} + \delta_x - \hat{x}}
$$
\n(97)

Se tomarmos um  $\delta_x$  muito pequeno em m (ou ainda, se tomarmos o limite de m com  $\delta_x \to 0$ ), temos

a definição do que é a derivada de  $f(x)$  em relação a x avaliada em  $\hat{x}$ .

$$
\lim_{x \to 0} \frac{f(\hat{x} + \delta_x) - f(\hat{x})}{\delta_x} = \frac{df(x)}{dx}\Big|_{x = \hat{x}}
$$
\n(98)

Como  $\delta_x$  é muito pequeno, podemos aproximar da seguinte maneira:

$$
\frac{f(\hat{x} + \delta_x) - f(\hat{x})}{\delta_x} \approx \frac{df(x)}{dx}\Big|_{x = \hat{x}}
$$
\n(99)

$$
f(\hat{x} + \delta_x) - f(\hat{x}) = \frac{df(x)}{dx}\Big|_{x = \hat{x}} \delta_x \tag{100}
$$

(101)

Como  $f(\hat{x})$  é a derivada de x em relação t avaliada no equilíbrio, sabemos que ela vale 0 pela própria definição do equilíbrio, isto é,  $\frac{df(x)}{dx}$  $\Big|_{x=\hat{x}} = f(\hat{x}) = 0$ ). E portando temos que:

$$
f(\hat{x} + \delta_x) = \frac{df(x)}{dx}\Big|_{x=\hat{x}} \delta_x \tag{102}
$$

O que fizemos aqui foi aproximar a curva de uma reta no ponto de equilíbrio. Um dos métodos matemáticos que podemos utilizar mais formalmente é utilizar a expansão de Taylor no ponto de equilíbrio, tomando apenas a expansão em primeira ordem. Agora queremos avaliar se uma perturbação faz com que eu me aproxime ou se afaste do equilíbrio com o passar do tempo.

Substituindo a função da derivada no tempo do lado esquerdo a nossa função dada em 102, temos que:

$$
\frac{d(\hat{x} + \delta_x)}{dt} = \frac{df(x)}{dx}\Big|_{x=\hat{x}} \delta_x \tag{103}
$$

Como a derivada é uma operação linear, podemos derivar os termos entre parêntesis em relação o tempo independentemente e somá-los (isto é  $\frac{d\hat{x}}{dt} + \frac{d\delta_x}{dt}$ ). Como  $\frac{d\hat{x}}{dt} = 0$  (que é a própria definição do que é equilíbrio em tempo contínuo, então no lado esquerdo da equação acima ficamos somente com  $\frac{d\delta_x}{dt}$ . Se usarmos um ponto em cima de  $\delta_x$  para indicar a derivada da perturbação em relação ao tempo ( $\dot{\delta}_x$ , podemos escrever:

$$
\dot{\delta}_x = \frac{df(x)}{dx}\Big|_{x=\hat{x}} \delta_x \tag{104}
$$

A solução da equação acima é  $\delta_x(t) = D_0 exp\left(t \frac{df(x)}{dx}|_{x=\hat{x}}\right)$ . Portanto a perturbação  $\delta_x$  aumenta no tempo se  $\frac{df(x)}{dx}$  $dx$  $\Big|_{\substack{x=\hat{x} \ \text{is} \ \text{is} \ \text{$ Por outro lado, a perturbação  $\delta_x$  diminui no tempo se  $\frac{df(x)}{dx}$  $\left| \right|_{x=\hat{x}} < 0$ , definindo um ponto estável. Quando me afasto do ponto de equilíbrio com o tempo após uma perturbação próxima a ele, este ponto

de equilíbrio é dito instável. A derivada em relação à minha derivada avaliada no ponto de equilíbrio de maior que 0.

Quando me aproximo do ponto de equilíbrio com o tempo após uma perturbação próxima a ele, este ponto de equilíbrio é dito estável. A derivada em relação à minha derivada avaliada no ponto de equilíbrio de menor que 0.

Note que as perturbações devem ser próximas ao ponto de equilíbrio pois só nessa proximidade é que

posso aproximar minha curva da função  $f(x)$  de uma reta tangente e entender se sua curvatura cresce ou decresce.

Portanto, voltando à equação logística, podemos avaliar seus pontos de equilíbrio. Descrevemos a logística como:

$$
\frac{dN(t)}{dt} = rN(t)[1 - \frac{N(t)}{K}]
$$
\n(105)

Vimos que os pontos de equilíbrio são  $\hat{N} = 0$  e  $\hat{N} = K$ .

Vamos avaliar como é a derivada de  $\frac{dN(t)}{dt}$  (que é nossa  $f(N)$ ) nesses pontos de equilíbrio. A derivada de  $\frac{dN(t)}{dt}$  (ou  $f(N)$  – evitarei o t para facilitar a escrita) em relação a N é:

$$
\frac{df(N)}{dN} = r - \frac{2rN}{K} \tag{106}
$$

Portanto, para o ponto de equilíbrio  $\hat{N} = 0$ , substituirei 0 onde houver N:

$$
\left. \frac{df(N)}{dN} \right|_{N=0} = r \tag{107}
$$

Portanto,  $\hat{x} = 0$  é um ponto de equilíbrio estável se  $\frac{df(N)}{dN}$  $\Big|_{N=0} = r < 0.$  Portanto,  $\hat{N} = 0$  é instável se  $r > 0$ .

O outro ponto de equilíbrio,  $\hat{N} = K$ , é estável se  $\frac{df(N)}{dN}$  $\Big|_{N=K} < 0,$ ou seja, se $r - \frac{2rK}{K}$  $\frac{n!}{K} = -r < 0, \, \text{o}$ que implica que este ponto será estável se  $r > 0$  e portanto,  $\hat{N} = K$  é instável se  $r < 0$ .

# 6 Aulas de 11/04, 18/04 e 20/04 e 25/04

#### 6.1 Modelos populacionais com mais espécies: Equação de Lotka-Volterra

O modelo clássico de Lotka-Volterra procura entender como uma população de presas e predadores inferem na dinâmica uma da outra. Se considerarmos que presas (vítimas,  $V$ ) crescem a uma taxa  $r$  e proporcional ao seu tamanho populacional na ausência de predadores e que a população de predadores  $(\text{exploradores}, E)$  descresce a uma taxa d também proporcional ao seu tamanho na ausência de presas, podemos descrever que essas população possuem as seguintes equações:

$$
\frac{dV}{dt} = rV(t) \tag{108}
$$

$$
\frac{dE}{dt} = -dE(t) \tag{109}
$$

Se você notar, essas equações são totalmente independentes uma da outra, isto é qualquer alteração na população de presas não altera a população de predadores e qualquer alteração na população de predadores não altera a população de presas. No entanto, se considerarmos que presas diminuem sua densidade com a predação de predadores que as comem e que predadores aumentam sua densidade com a alimentação (comer presas), podemos acoplar essas duas equações acima. Consideremos que a predação de presas por predadores ocorre proporcionalmente à densidade de presas e predadores (ou seja,  $VE$ ).

Consideremos que existe uma conversão em pem predadores para cada presa comida (isto é, quanto a alimentação/predação se converte em novos indivíduos de predadores). E digamos que existe uma

remoção de b presas por meio da predação por cada predador. Podemos então reescrever as equações acima da seguinte forma:

$$
\frac{dV}{dt} = rV(t) - bV(t)E(t)
$$
\n(110)

$$
\frac{dE}{dt} = -dE(t) + pV(t)E(t)
$$
\n(111)

Agora sim as equações estão ligadas por meio da interação de predação. Essas populações passam a constituir um sistema, já que alterações e perturbações em uma população interfere também na outra população.

## 6.2 Modelo de competição, mutualismos, hospedeiro-parasita

Outras interações ocorrem na natureza. Interações podem trazer benefícios para ambas as espécies que interagem (interação +,+), como no caso de polinização em que o polinizador tem o beneficio em adquirir pólen ou néctar e a planta tem o benefício da reprodução. Essas interações são chamadas genericamente de mutualismos.

Interações também podem trazer prejuízos para ambas as espécies que interagem (interação -,-). Este  $\acute{e}$  o caso da competição, por exemplo, por recursos ou alimentos, em que ambas espécies competidoras se dão pior na presença da outra espécie por usarem recursos similares.

Assim como no caso de presa-predador, interações também podem trazer prejuízo para uma e benefício para a outra espécie quando ambas interagem (interação -,+). Este também o é o caso da interação entre parasitas que se beneficiam de seus hospedeiros por conseguirem se reproduzir neles e seus hospedeiros são prejudicados com doenças ou menor aptidão em sobreviver com parasitas em seu corpo. Plantas e herbívoros também funcionam como um tipo de interação -,+.

Estudaremos aqui alguns exemplos desses tipos de interações dados acima:

Interações mutualísticas

Interações competitivas